# CA IDMS/DB Database Version 19.x: Database Navigation 200 Bundle

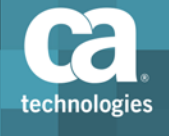

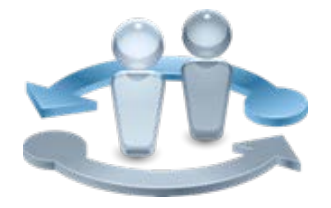

#### **PRODUCT RELEASE**

CA IDMS/DB Database Version 19.x

### Course Overview

CA IDMS is CA Technologies-proven, Web-enabled, high-performance mainframe relational database management system. CA IDMS provides unparalleled business value for over a thousand organizations around the world and offers superior, cost-effective database performance with maximum flexibility.

The add-on CA IDMS SQL Virtual Foreign Key Feature course focuses on the new Virtual Foreign Key features, how to implement them and how to utilize the new functionality they offer.

This course is designed to introduce the new Database Administrator (DBA) to database navigation so they can safely and efficiently work within the IDMS/DB environment. You will also be able to integrate and utilize the Virtual Foreign Key features into your IDMS/DB environment.

The course contains the same content as the Web-based Training bundle (06IDM2052B).

### **COURSE TYPE, LENGTH & CODE**

- Bundle: 06IDM2051B
- Instructor-led or Virtual Training (ILT/VL) with Labs and Exercises
- ■Three (3) Days
- ■06IDM20361
- Web-Based Training (WBT)
- ■45 Minutes
- ■06IDM20350

### What You Will Learn How To

- Describe the characteristics of an CA IDMS/DB database and the effects of programming in that environment
- Recognize record components on a data structure diagram
- Identify information on a data structure diagram and indicate its importance to a programmer
- Define currency and give examples of how currency is used in database processing
- **P** Describe the requirements for accessing a database
- Write code to retrieve and store data
- **Explain the Virtual Foreign Key features**
- **Implement Virtual Keys**
- **Utilize Virtual Foreign Keys to access data**

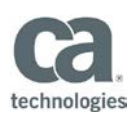

### **PREREQUISITES**

- CA IDMS v18: Concepts and Facilities 200 4 Hours 06IDM20140
- A working knowledge of COBOL

#### **WHO SHOULD ATTEND**

- System Administrators
- Database Administrators
- ■Application Developers

### For Managers

Your team must improve customer service through continuously available highperformance systems while enabling critical data access to customers and business partners 24/7 through a variety of server-based, web-based and mobile applications and services. At the same time, they are under pressure to deliver more value from existing technology and simultaneously deploy new solutions to address dynamic business conditions.

In this course, your team will learn the basics of the CA IDMS/DB environment and how to efficiently navigate within it.

The course contains the same content as the Web-based Training bundle (06IDM2052B).

Visit **www.ca.com/education** to explore the many course offerings, training options, and education solutions available to meet your skill development needs, budget, and travel requirements.

Copyright © 2016 CA. All rights reserved. All trademarks, trade names, service marks and logos referenced herein belong to their respective companies.

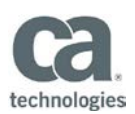

# Course Agenda

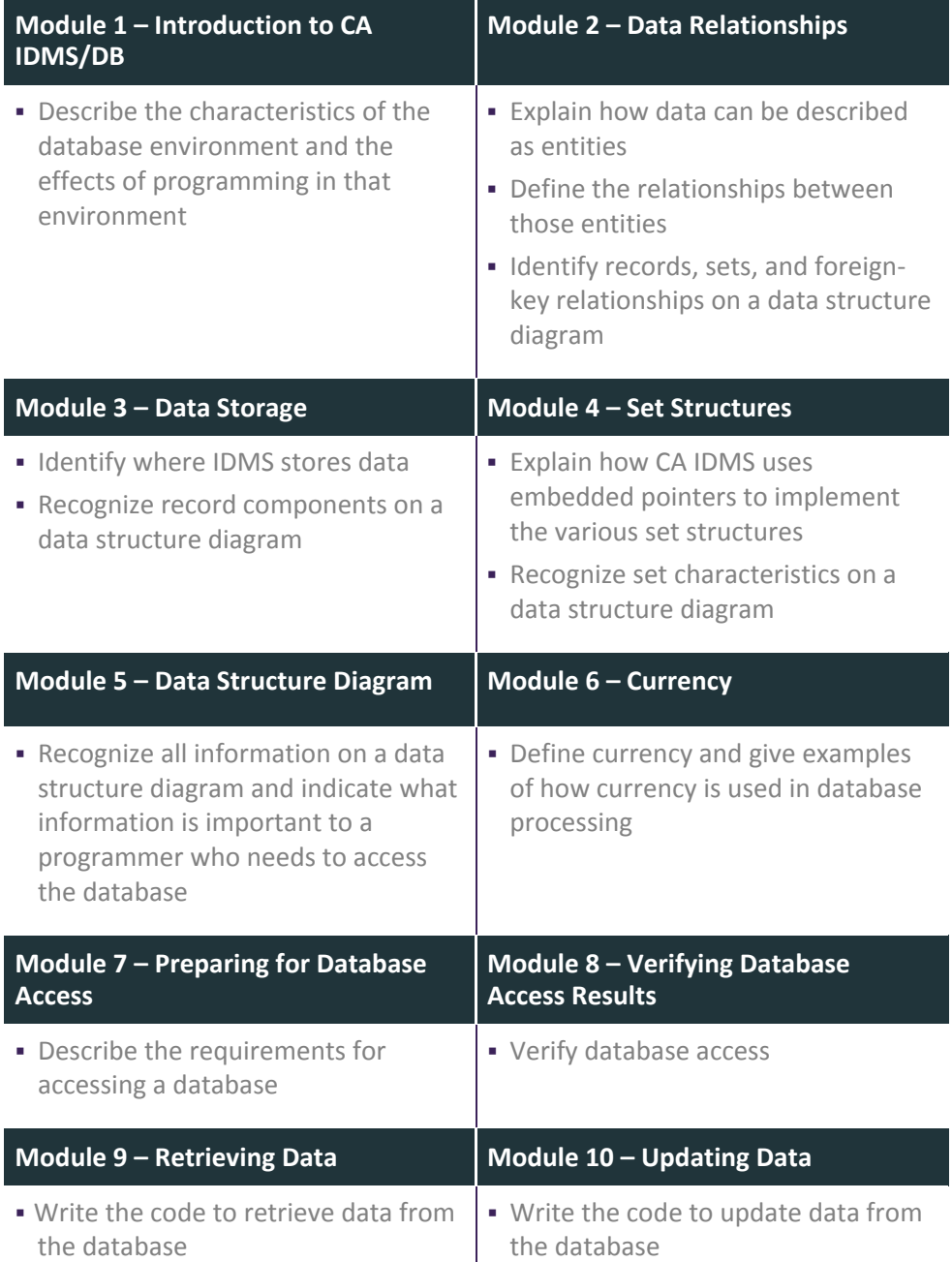

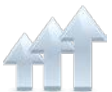

Visit **www.ca.com/education** to explore the many course offerings, training options, and education solutions available to meet your skill development needs, budget, and travel requirements.

Copyright © 2016 CA. All rights reserved. All trademarks, trade names, service marks and logos referenced herein belong to their respective companies.

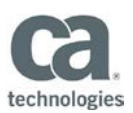

### Course Agenda Continued

#### **Module 11 – Protecting Data Integrity**

 Explain how the database is protected from concurrent update or abnormal program termination

## Course Agenda (06IDM20350)

#### **Add-On Course: CA IDMS Version 19.x: SQL Virtual Foreign Key Feature**

- Explain the Virtual Foreign Key features.
- **Implement Virtual Keys.**
- Expose Virtual Foreign Keys.
- Utilize Virtual Keys to access data.
- Utilize Virtual Foreign Keys to access data.

Visit **www.ca.com/education** to explore the many course offerings, training options, and education solutions available to meet your skill development needs, budget, and travel requirements.